## **D-link Wireless N 300 Router Mac Setup**>>>CLICK HERE<<<

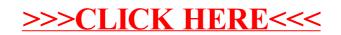